# Données : binaire, hexadécimal, booléen, complément à 2

# 1ère NSI - résumé du cours

# **Numération par position**

Différentes bases (10, 2 et 16) mais un même système : *numération par position*.

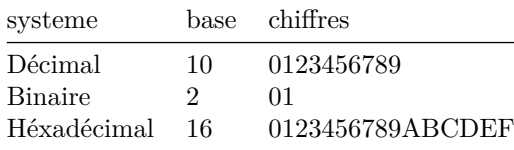

Convertir en décimal :

- **Décimal** :  $2019 = 2 \times 1000 + 1 \times 10 + 9 = 2 \times 10^3 + 1 \times 10^1 + 9 \times 10^0$
- **Binaire**:  $0b1101 = 1 \times 2^3 + 1 \times 2^2 + 1 \times 2^0 = 8 + 4 + 1 = 13$
- **Hexadécimal** :  $0xA5F = 0xA \times 16^2 + 0x5 \times 16^1 + 0xF \times 16^0 = 10 \times 256 + 5 \times 16 + 15 = 2655$

Les *entiers* ne changent pas, leur *représentation* varie : 103 = 0b1100111 = '0x67'

## **Remarques :**

- Dans la mémoire d'une machine : binaire. À l'écran, ça varie, on peut avoir les trois.
- **Taille** (= nombre de chiffre) des résultats opérations. Même principe dans toutes les bases :
	- **–** la taille d'une **somme** est ≤ à la plus grande des deux tailles + 1.
	- **–** la taille d'un **produit** est ≤ à la somme des deux tailles.

# **Convertir en binaire, convertir en hexadécimal**

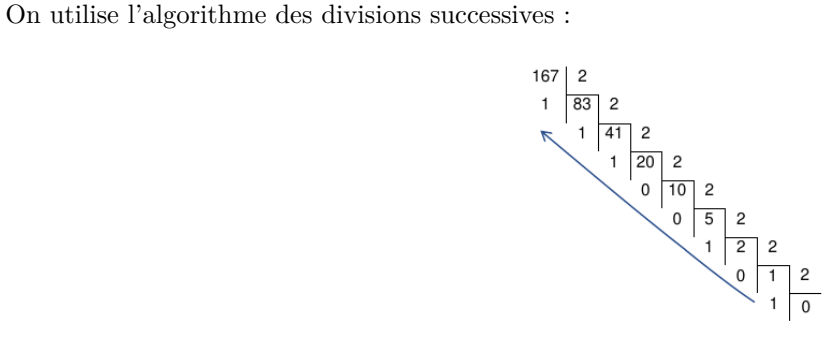

Figure 1: divisions successives

- 1. On divise par 2 **jusqu'à ce que le quotient soit 0**
- 2. On lit les bits en montant de droite à gauche : 167 = 0b10100111

Cet algorithme se programme en python :

```
def bina(entier):
bits =''
while entier != 0:
  reste = entier \% 2
  entier = entier // 2bits = str(reste) + bitsreturn bits
```
La conversion décimal  $\rightarrow$  hexadécimal se fait par des divisions par 16.

# **Information dans la machine.**

On regroupe les bits par paquet de  $8$  bits :  $8$  bits  $= 1$  octet. Attention, en anglais : octet se dit *byte* ! Les notations :  $1000 \text{ bits} = 1 \text{ kilo} = 1 \text{ kb}$ ;  $1000 \text{ octets} = 1 \text{ kilo} \text{ octet} = 1 \text{ ko} = 1 \text{ kB}$ Il faut 2 chiffres hexadécimaux pour représenter un octet : 0xaf = 175

# **Booléens et portes logiques.**

George Boole (1815-1864) créateur de l'*algèbre de Boole* qu'on utilise pour représenter la logique interne de la machine. Utilise deux états "Vrai : 1", "Faux : 0". Notés True et False en python.

# **Opérateurs booléens.**

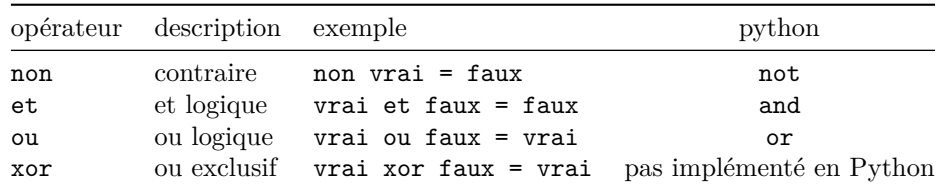

On utilise des *tables de vérité* pour les représenter :

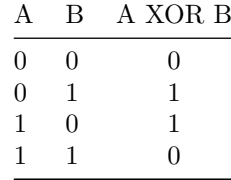

## **Circuits : le demi additionneur**

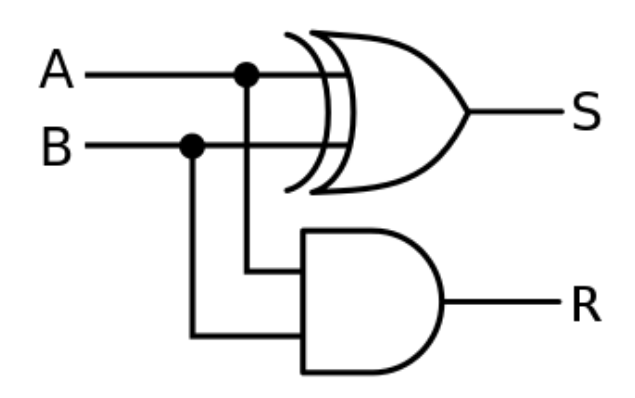

Figure 2: demi-additionneur

Il est appelé *demi-additionneur* car il réalise l'addition de 2 bits (**A** et **B**), le résultats de cette somme est représentée par **S** et la retenue éventuelle par **R**.

# **Opérations bits à bits (pas eu le temps en cours)**

 $M$ asque = et bit à bit.

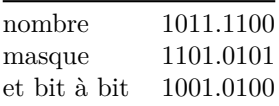

# **Complément à deux : comment coder les entiers négatifs dans une machine ?**

Ce qu'on a vu jusqu'ici ne permet que d'encoder des nombres positifs.

# **Deux approches possibles :**

#### **binaire signé**

On fixe la taille mémoire de chaque nombre (par exemple 4 bits). Le premier bit est le **bit de signe** : 1 pour les négatif, 0 pour les positifs.

- En binaire signé sur 4 bits : 0b1001 =  $-1$ , 0b1011 =  $-3$ , 0b0111 = 7 etc.
- L'addition présentée plus haut **ne fonctionne plus** : 0b1001 + 0b0001 = -1 + 1 = 0 mais bit à bit cela donne :  $0b1010 = -2...$  Le binaire signé c'est nul.

#### **Complément à deux**

on fixe la taille mémoire de chaque nombre (par exemple 4 bits).

- Les nombres positifs sont encodés comme d'habitude.
- Les nombres négatifs sont encodés ainsi : (exemple : -3)
	- 1. Coder la valeur absolue du nombre en base 2 : 3 = 0b11
	- 2. compléter l'octet avec des 0 devant (jusqu'à la taille): 0b0011
	- 3. échanger tous les bits  $(1 \leftrightarrow 0)$ : 0b1100
	- 4. ajouter 1. -3 = 0b1101
- Le complément à deux permet de conserver le même algorithme pour l'addition :

```
-3 + 2 = 0b1101 + 0b0010 = 0b1111 = -1
```
• le complément à deux c'est bien... MAIS il faut prédéfinir une taille !!!

Pas d'entiers de taille *arbitraire* en complément à deux !

# **1111 0011 = ???**

Devant une série de bits, on ne peut **deviner** ce qu'ils représentent.

Est-ce un entier positif ? négatif (binaire signé, complément à deux) ? autre chose ?

Le contexte (pour vous : l'énoncé) précise ce qu'il faut comprendre.

#### **Table de valeurs du complément à 2 sur 8 bits**

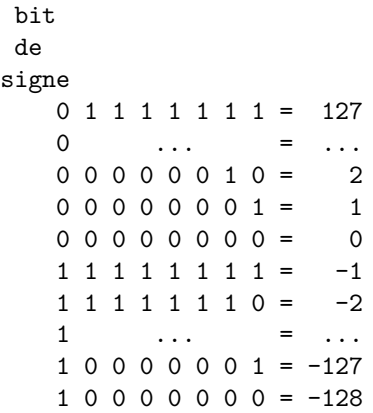

# **et Python là dedans ?**

Les opérations précédentes ont toutes supposées une taille fixe des entiers : **codés sur un octet** par exemple. Dans Python les entiers ont une *taille arbitraire*, il ne peut afficher nativement le complément à deux.

 $\gg$  bin(12) *'0b1100'*  $\gg$  bin(-12) *'-0b1100'*

# **Représentation d'un texte en machine**

Attendu : Identifier l'intérêt des différents systèmes d'encodage. Convertir un fichier texte dans différents formats d'encodage.

Commentaires : Aucune connaissance précise des normes d'encodage n'est exigible.

# **Pourquoi différents encodages de caractères ?**

Parce qu'ils sont tous imparfaits. L'encodage a longtemps été *local* : chaque pays avait le sien. . .

# **ASCII**

ASCII (*American Standard Code for Information Interchange*) est la première norme largement utilisée pour encoder des caractères. Comme son nom l'indique cette norme est américaine et elle n'inclut donc que les lettres latines non accentuées (en plus des chiffres, des symboles courants et certains caractères spéciaux).

Voici les caractères de la table ASCII (les 33 premiers, et le dernier, ne sont pas imprimables) :

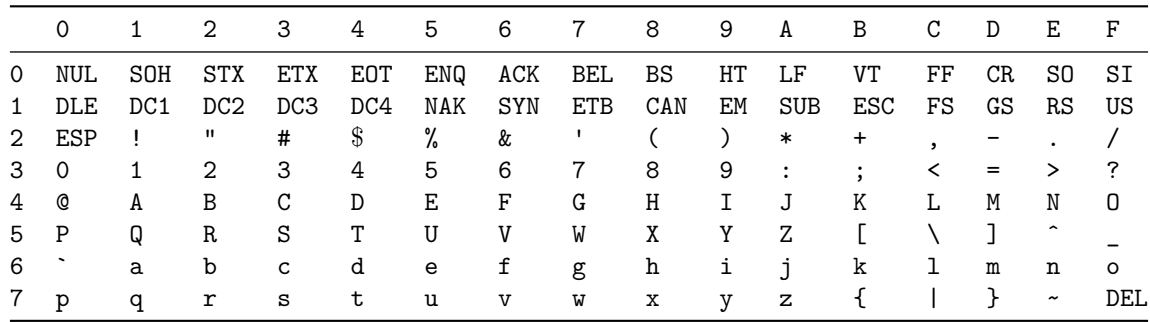

128 caractères composent la table ASCII, ce qui permet de les représenter sur 7 bits (en pratique plutôt 8 bits afin d'occuper un octet complet).

# **ISO-8859-1**

Par la suite d'autres encodages ont vu le jour afin de pallier les limites de l'ASCII. L'ISO-8859-1 (aussi appelé *Latin-1* ), pour l'Europe occidentale, a vu le jour en 1986. Celui-ci comble les manques pour la plupart des langues d'Europe occidentale. Pour le français il manque cependant le œ, le Œ et le  $\dot{Y}$  et, bien entendu, le symbole  $\epsilon$ . L'encodage en ISO-8859-1 utilise 8 bits, les 128 premières valeurs de l'ISO-8859-1 sont identiques à l'ASCII, ce qui assure une compatibilité avec cet encodage.

# **UTF-8**

#### **Cet encodage est le meilleur à ce jour. On l'utilise autant que possible**

À nouveau le codage ISO-8859-1 (et les autres codages de la famille ISO-8859) présentent des limites. Dans les années 1990, le projet Unicode de codage unifié de tous les alphabets est né. Différents codages sont utilisés pour représenter des caractères Unicode (UTF-8, UTF-16, UTF-32. . . ). Ici nous nous concentrons sur l'UTF-8

Le codage UTF-8 est un codage de longueur variable. Certains caractères sont codés sur un seul octet, ce sont les 128 caractères du codage ASCII. Les autres caractères peuvent être codés sur 2, 3 ou 4 octets. Ainsi l'UTF-8 permet en théorie de représenter  $2^{21} = 2097152$  caractères différents, en réalité un peu moins.

Actuellement ~100.000 caractères encodés en UTF-8.

Les caractères en UTF-8 doivent avoir une forme particulière décrite dans la table ci-dessous :

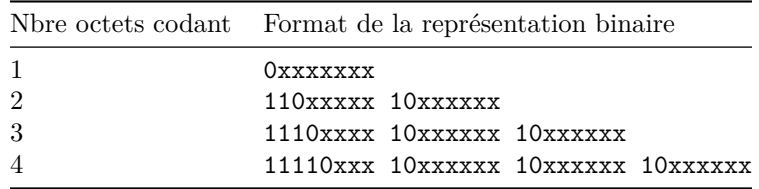

L'encodage UTF-8 est lui aussi compatible avec l'ASCII. En revanche ISO-8859-1 et UTF-8 sont incompatibles entre eux pouvant conduire à ce genre de problèmes :

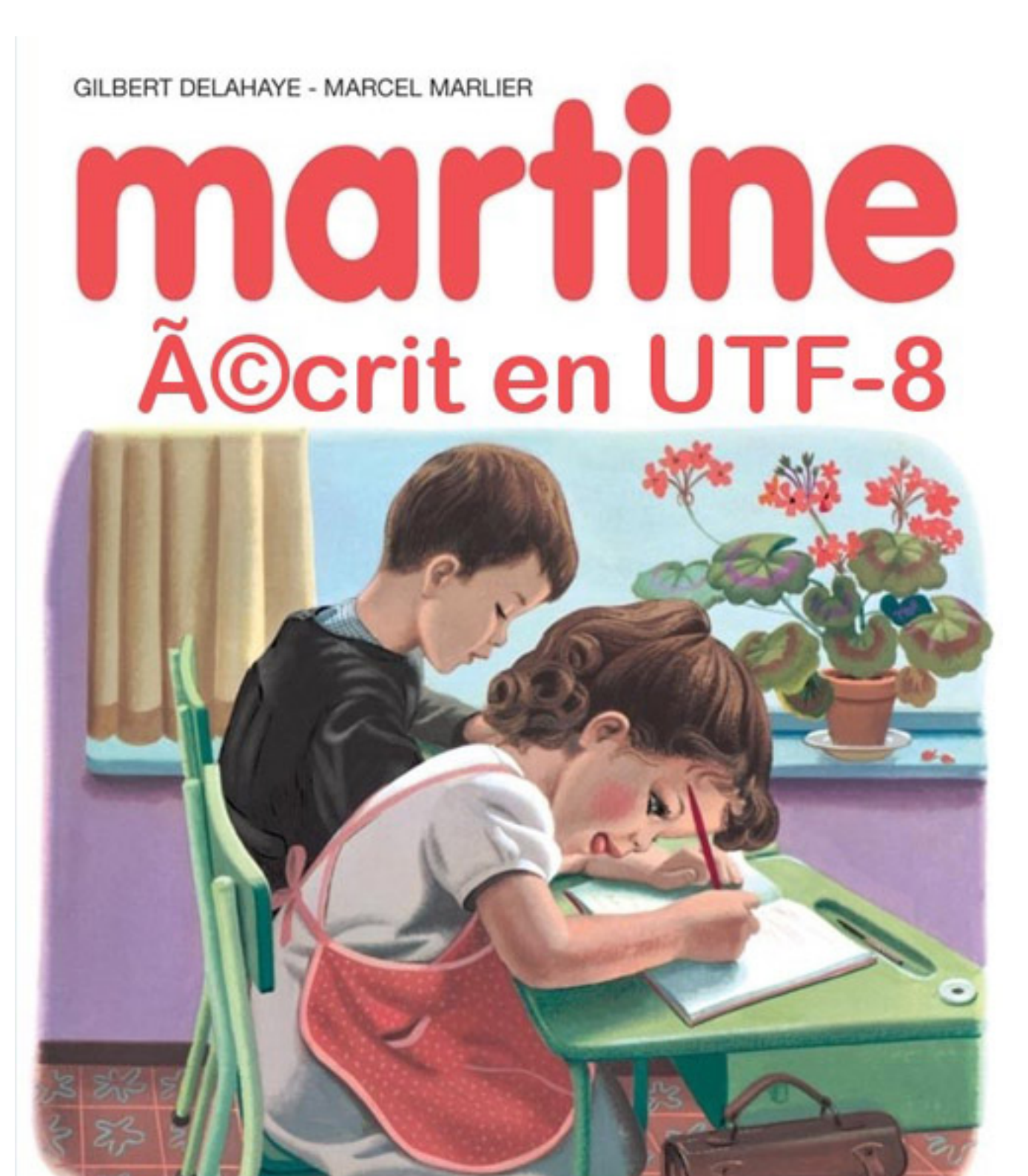

casterman